## $22200$ **N6 L'analyse fonctionnelle du bilan**

## J'établis le bilan comptable <sup>2</sup>

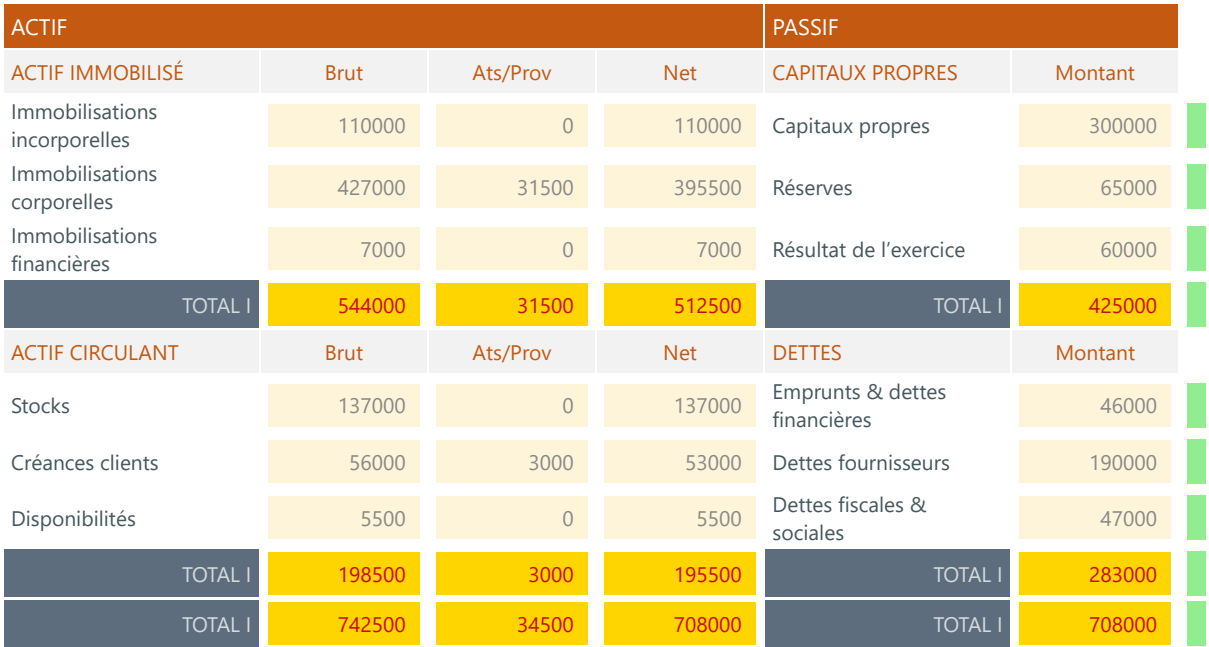

Vérification

## J'établis le bilan fonctionnel <sup>0</sup>

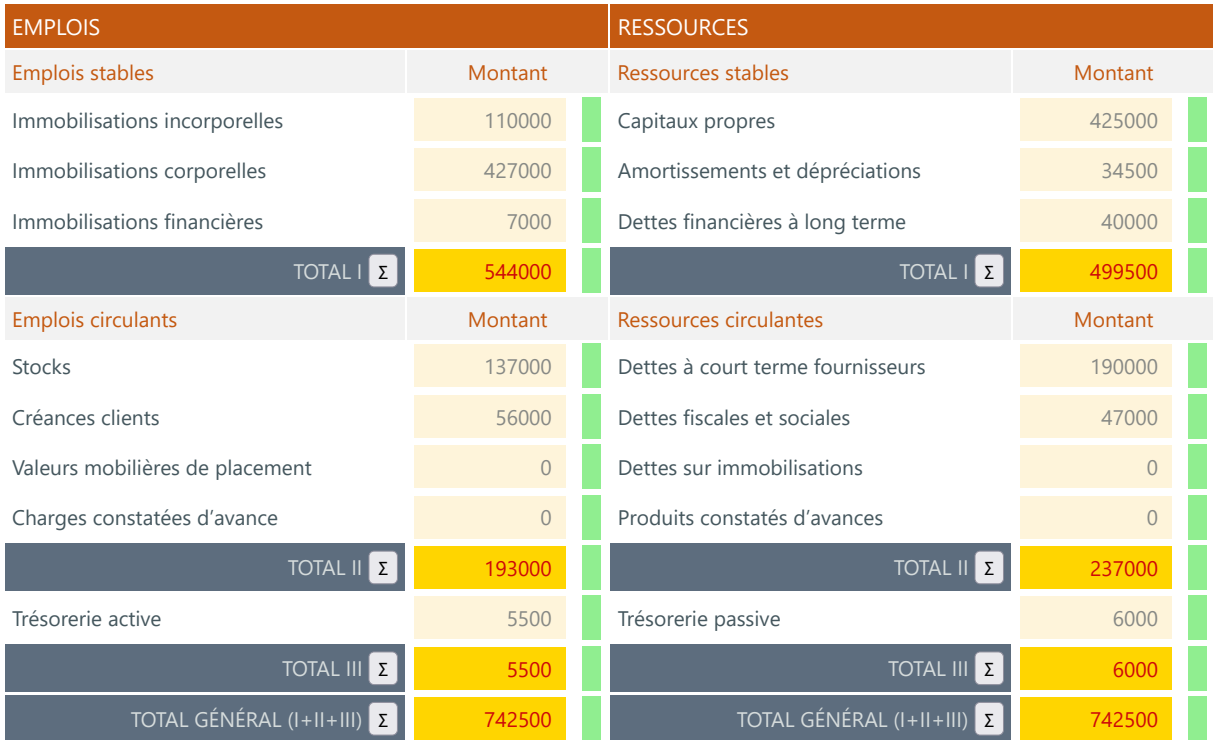

Vérification

## Je calcule la valeur les indicateurs d'analyse

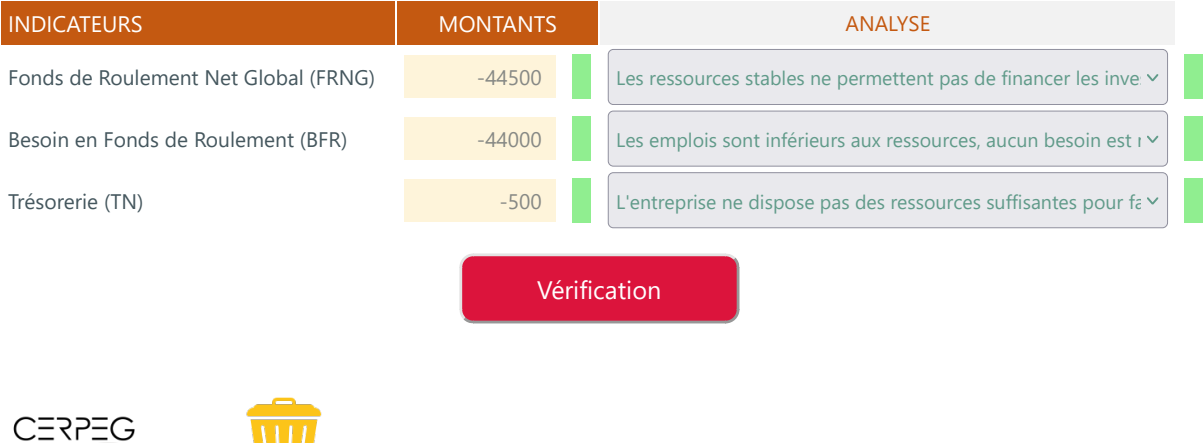

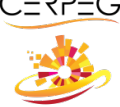

Imprimer en PDF